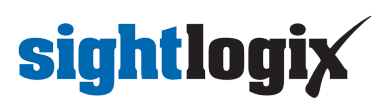

## **Default username/password for a SightLogix device?**

Last Modified on 12/19/2019 11:18 am EST

SightLogix device default credentials are:

Username: *root*

Password: *push2edg*